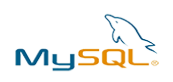

*Mise à jour nov. 2023*

**Durée** 3 jours (21 heures )

*« Délai d'accès maximum 1 mois »*

#### **OBJECTIFS PROFESSIONNELS**

Acquérir toutes les compétences nécessaires à l'utilisation efficace de la base de données MySQL

#### **PARTICIPANTS**

Toute personne ayant à découvrir MySQL

#### **PRE-REQUIS**

Connaissances de base d'un système d'exploitation Windows ou Linux/Unix

## **MOYENS PEDAGOGIQUES**

- Réflexion de groupe et apports théoriques du formateur
- Travail d'échange avec les participants sous forme de
- Utilisation de cas concrets issus de l'expérience professionnelle
- Validation des acquis par des questionnaires, des tests d'évaluation, des mises en situation et des jeux pédagogiques.
- Remise d'un support de cours.

#### **MODALITES D'EVALUATION**

- Feuille de présence signée en demi-journée,
- Evaluation des acquis tout au long de la formation,
- Questionnaire de satisfaction,
- Positionnement préalable oral ou écrit,
- Evaluation formative tout au long de la formation,
- Evaluation sommative faite par le formateur ou à l'aide des certifications disponibles,
- Sanction finale : Certificat de réalisation, certification éligible au RS selon l'obtention du résultat par le stagiaire

## **MOYENS TECHNIQUES EN PRESENTIEL**

 Accueil des stagiaires dans une salle dédiée à la formation, équipée d'ordinateurs, d'un vidéo projecteur d'un tableau blanc et de paperboard. Nous préconisons 8 personnes maximum par action de formation en présentiel

## **MOYENS TECHNIQUES DES CLASSES EN CAS DE FORMATION DISTANCIELLE**

- A l'aide d'un logiciel comme Teams, Zoom etc... un micro et éventuellement une caméra pour l'apprenant,
- suivez une formation uniquement synchrone en temps réel et entièrement à distance. Lors de la classe en ligne, les apprenants interagissent et comuniquent entre eux et avec le formateur.
- Les formations en distanciel sont organisées en Inter-Entreprise comme en Intra-Entreprise.
- L'accès à l'environnement d'apprentissage (support de cours, labs) ainsi qu'aux preuves de suivi et d'assiduité (émargement, évaluation) est assuré. Nous préconisons 4 personnes maximum par action de formation en classe à distance

## **ORGANISATION**

Les cours ont lieu de 9h à 12h30 et de 14h à 17h30.

## **PROFIL FORMATEUR**

- Nos formateurs sont des experts dans leurs domaines d'intervention
- Leur expérience de terrain et leurs qualités pédagogiques constituent un gage de qualité.

## **A L'ATTENTION DES PERSONNES EN SITUATION DE HANDICAP**

 Les personnes atteintes de handicap souhaitant suivre cette formation sont invitées à nous contacter directement, afin d'étudier ensemble les possibilités de suivre la formation.

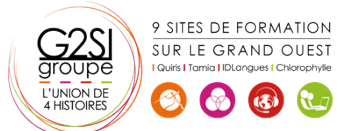

**12 juin-14 juin 27 nov.-29 nov. 28 août-30 août**

**Nantes / Rennes : 2050 € HT Brest / Le Mans : 2050 € HT Certification : OUI**

aginius

# **Programme de formation**

# **Introduction et prise en main (04h15)**

- Versions, panorama des fonctionnalités et des outils
- Ressources et documentation
- Procédure d'installation
- Paramétrages de post-installation et premiers tests
- L'outil client ligne de commandes MySql
- L'outil graphique MySQL Query Browser

## **Modèle relationnel, conception et création d'une base**

# **(05h30)**

- Eléments de conception d'un schéma de base de données
- Contraintes d'intégrité
- Types de données MySQL (numériques, chaînes, dates, types spécifiques…).
- Fonctions intégrées de MySQL
- Types de tables (MyISAM, MEMORY, MERGE, InnoDB...)
- Création de bases et de tables
- La base INFORMATION\_SCHEMA
- Jeux de caractères, internationalisation

# **Pratique du SQL avec MySQL (02h45)**

- Sélections simples, comparaisons, tris
- Sélections multitables, différents types de jointures
- Requêtes imbriquées, préparées
- Modifications et gestion des vues

# **Tables transactionnelles InnoDB (02h00)**

- Notion de transaction, niveaux d'isolation
- Structure physique des tables
- Programmation des transactions (START TRANSACTION, COMMIT, ROLLBACK)

# **SQL procédural (02h45)**

- Procédures stockées et fonctions
- Définition des procédures
- Déclencheurs (Triggers)
- Gestion des erreurs

# **Connexions, droits d'accès, sécurité (02h00)**

- Niveaux de privilèges et vérification des droits
- Gestion des utilisateurs et de leurs privilèges
- Sécurisation des procédures stockées et des vues

# **Introduction à l'administration (01h30)**

- Exportation de données
- Sauvegardes, la commande mysqldump

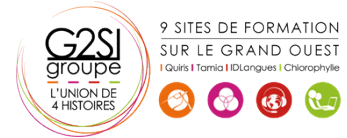

# agini

# Bases de données